## Cheatography

## Plesk for Linux Cheat Sheet by [danwiser](http://www.cheatography.com/danwiser/) via [cheatography.com/28466/cs/8376/](http://www.cheatography.com/danwiser/cheat-sheets/plesk-for-linux)

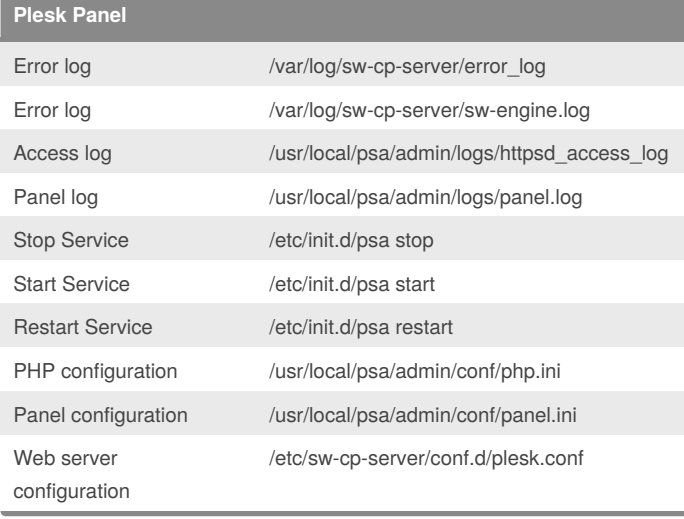

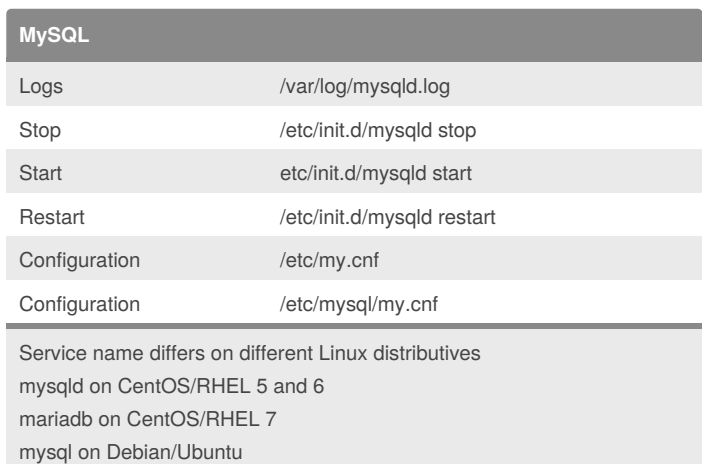

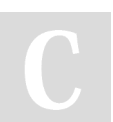

## By **danwiser**

[cheatography.com/danwiser/](http://www.cheatography.com/danwiser/)

Not published yet. Last updated 7th June, 2016. Page 1 of 1.

## Sponsored by **Readability-Score.com** Measure your website readability!

<https://readability-score.com>